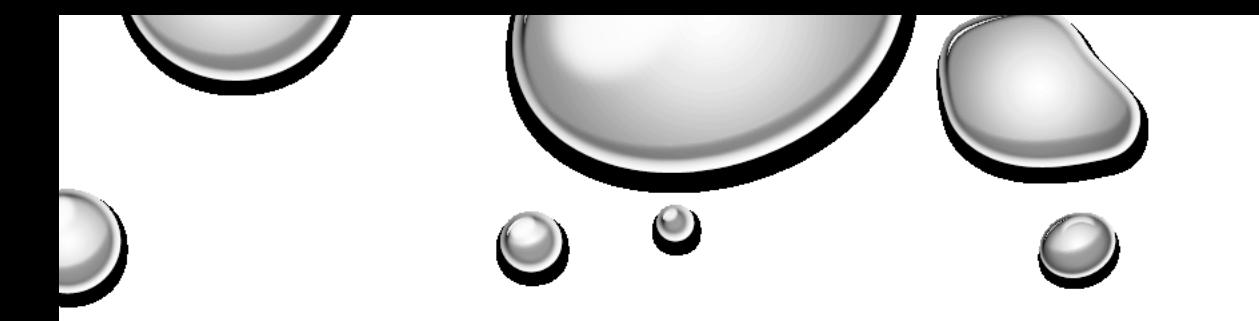

## IM083/IMK48 KÁNON UMĚNÍ NOVÝCH MÉDIÍ. THE BEST OF NEW MEDIA ART II. (JARO 2019)

MGR. MARTINA IVIČIČ

TEORIE INTERAKTIVNÍCH MÉDIÍ

[180916@MAIL.MUNI.CZ](mailto:180916@mail.muni.cz)

JARO 2019

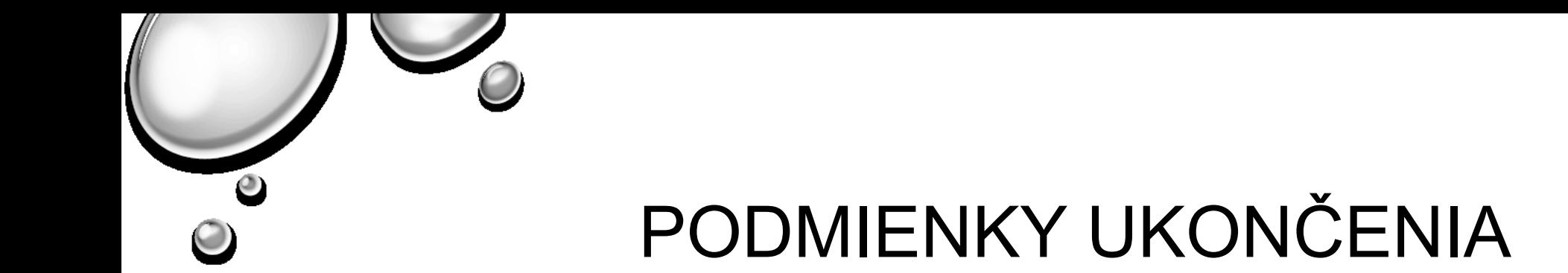

- **1. AUDIO ALEBO VIDEOZÁZNAM / AUDIOVIZUÁLNA ALEBO ZVUKOVÁ PREZENTÁCIA V ROZSAHU 1 AŽ 5 MINÚT.**
- **2. SPRIEVODNÝ TEORETICKÝ KONCEPT/ANOTÁCIA K TOMUTO DIELU (ROZSAH 1 A4)**

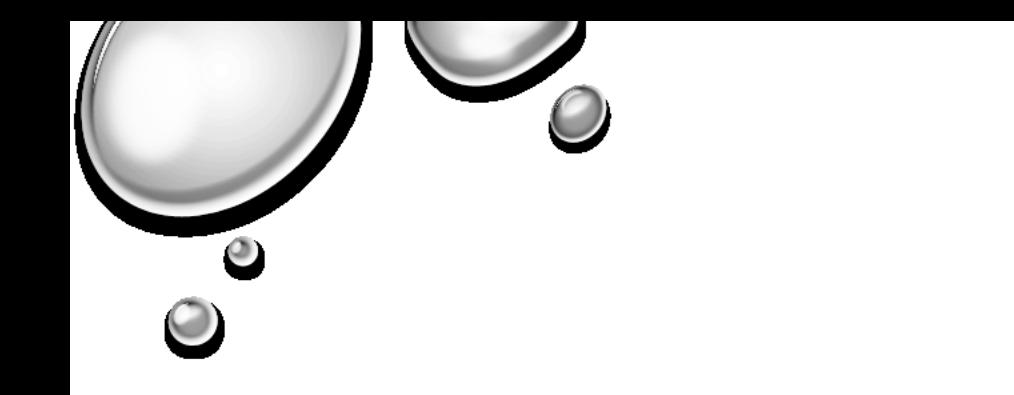

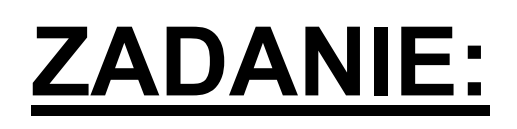

- VYTVORTE VLASTNÝ "REMAKE" STARŠIEHO DIELA Z HISTÓRIE UMENIA NOVÝCH MÉDIÍ. UMIESTNITE STARÉ DIELO DO SÚČASNÉHO KONTEXTU A DAJTE MU NOVÝ VÝZNAM.
- MÔŽETE PRACOVAŤ S KONCEPTOM *DÉTOURNEMENT*, (ODKLÁŇANIE, VIĎ: GUY DEBORD: *ODKLÁŇANIE: NÁVOD NA*  POUŽITIE 1956) ALEBO VYUŽITÍM ĎALŠÍCH STRATÉGIÍ POSTPRODUKCIE (VIĎ NICOLAS BOURRIAUD: POSTPRODUKCE, 2004

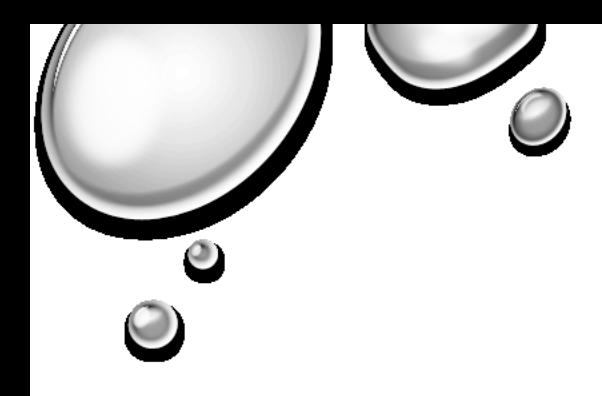

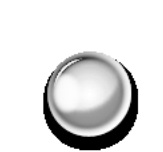

- REAGUJTE SÚČASNÝMI TECHNOLOGICKÝMI MOŽNOSŤAMI NA PREDOŠLÉ POSTUPY, MYŠLIENKY, STRATÉGIE, KTORÉ BOLI ODPREZENTOVANÉ NA AV.
- DNEŠNÝ AUTOR/DIVÁK (PROSUMER) STOJÍ U ZRODU URČITÉHO USPORIADANIA, URČITÉHO SYSTÉMU A JE SCHOPNÝ VYTVORIŤ SI VLASTNÝ PRÍBEH AKO ODPOVEĎ NA TO, ČO PRÁVE VIDEL, PRÍBEH SO SVOJIMI VLASTNÝMI ODKAZMI.

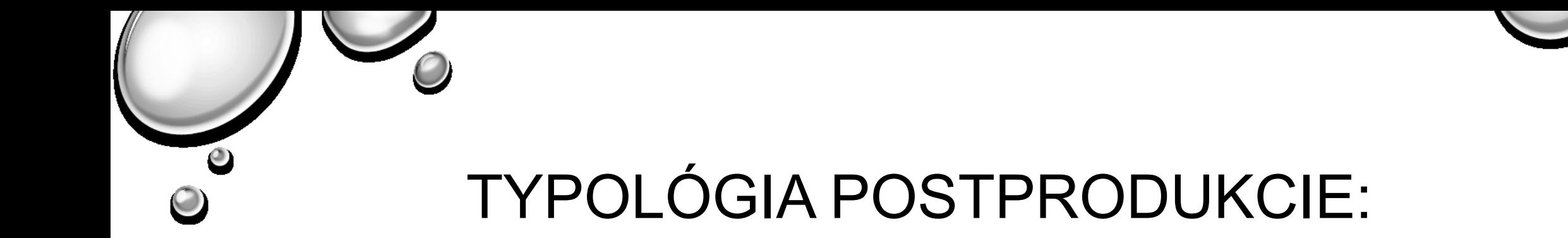

- NOVÉ PROGRAMOVANIE EXISTUJÚCICH DIEL
- POBÝVANIE V HISTORICKÝCH ŠTÝLOCH A FORMÁCH.
- "*V KAŽDOM UMELECKOM DIELE JE MOŽNÉ POBÝVAŤ AKO POBÝVAME V PRENAJATOM BYTE*" (MICHEL DE CERTEAU)
- POUŽITIE CUDZÍCH OBRAZOV (NAHRADENIE VLASTNOU ZVUKOVOU STOPOU, SPOMALENIE PÔVODNÉHO DIELA, VYUŽITIE PRODUKCIE SVETA MASMÉDIÍ ČI KINEMATOGRAFIE...)

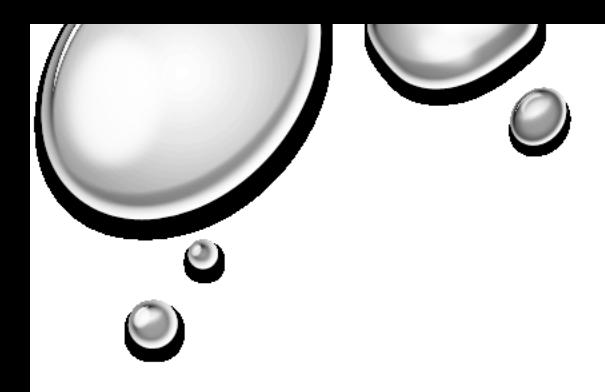

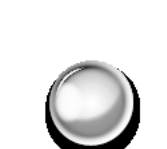

- CIEĽOM TOHTO SPÔSOBU UKONČENIA PREDMETU JE SCHOPNOSŤ POSLUCHÁČOV VYJADRIŤ SA NIELEN TEORETICKÝM TEXTOM, ALE AJ POMOCOU VLASTNEJ AUDIO-VIZUÁLNEJ TVORBY.
- PREDMET MÁ IBA POUKÁZAŤ NA KĽÚČOVÉ DIELA ARCHEOLÓGIE NOVÝCH MÉDIÍ ÚZKO SPÄTÝMI S VÝZNAMNÝMI KONCEPTMI A VZNIKOM NOVÝCH UMELECKÝCH PRÍSTUPOV.
- JE VŠAK NA POSLUCHÁČOVI, AKO SA VYSPORIADA SO ZADANÍM. V SÚČASNOSTI UŽ KAŽDÝ DISPONUJE AKÝMKOĽVEK ZÁZNAMOVÝM MÉDIOM A TAKTIEŽ SÚ K DISPOZÍCIÍ OPEN SOURCE SOFTWARE, FREEWARE NA ÚPRAVU DIGITÁLNEHO ZÁZNAMU, INTERNET JE PREPLNENÝ VOĽNE DOSTUPNÝMI UKÁŽKAMI DIEL.
- CIEĽOM JE PODNIETIŤ POSLUCHÁČOV K AKTÍVNEMU VYHĽADÁVANIU DOSTUPNÝCH DÁT A NÁSTROJOV ICH SPRACOVANIA A K AKTÍVNEJ PRÁCI A MANIPULÁCIÍ S NIMI

Vaše audio(vizuálne) dielo publikujte na youtube, vimeo alebo

- soundcloud a podložte ho aj anotáciou (rozsah cca 1800 znakov)
- Z čoho vychádzate: aké dielo chcete remakovať, aký historický tvorivý postup chcete použiť
- z akého konceptu snímka vychádza, akú tému spracováva, aké stratégie a techniky ste použili, atď.
- Čo je hlavnou myšlienkou vášho diela- dielo by malo mať nejaký jasný statement/pointu

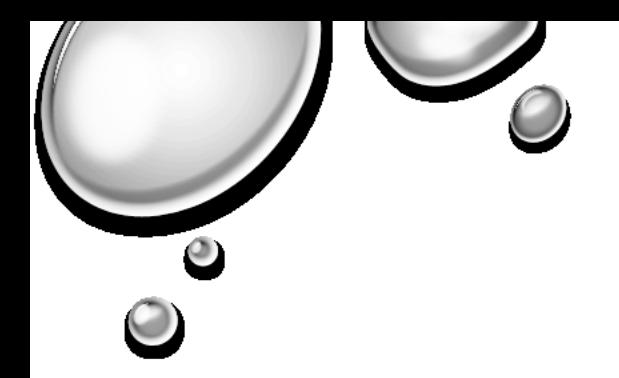

## **TECHNIKA**

- *KOLÁŽ, MESH-UP, FOUND FOOTAGE,*
- *RÔZNE POSTPRODUKČNÉ STRATÉGIE (APROPRIÁCIA...)*
- *SOUNDSCAPE, ZVUKOVÉ KOLÁŽE*
- *MACHINIMA*
- *VÍTANÁ JE SAMOZREJME AJ PÔVODNÁ AUTORSKÁ TVORBA*

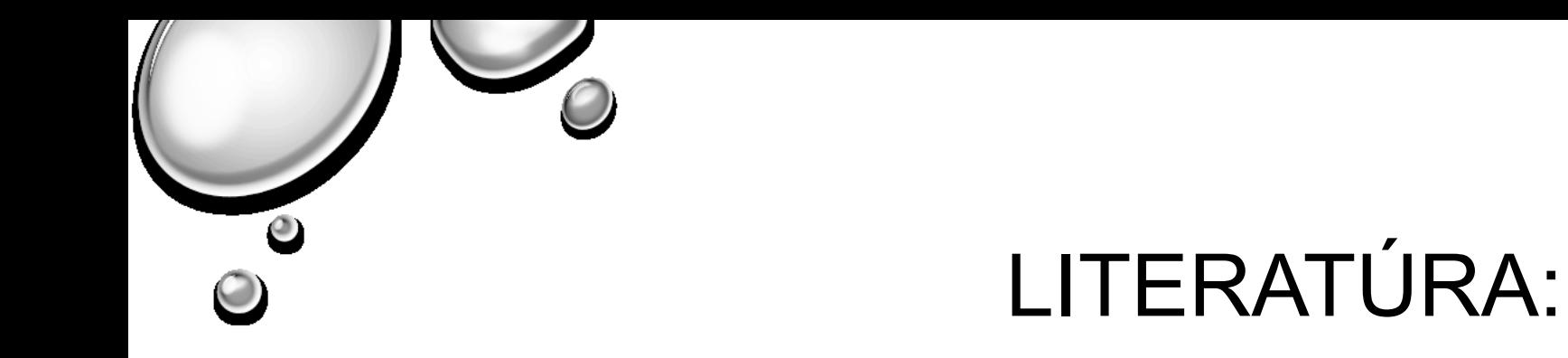

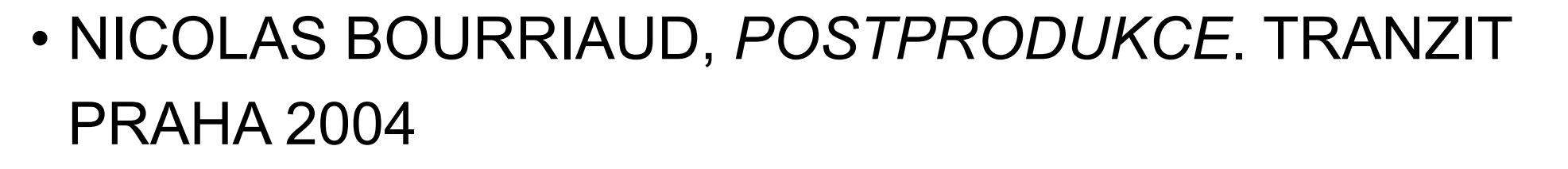

• GUY DEBORD: *ODKLÁŇANIE: NÁVOD NA POUŽITIE* 1956

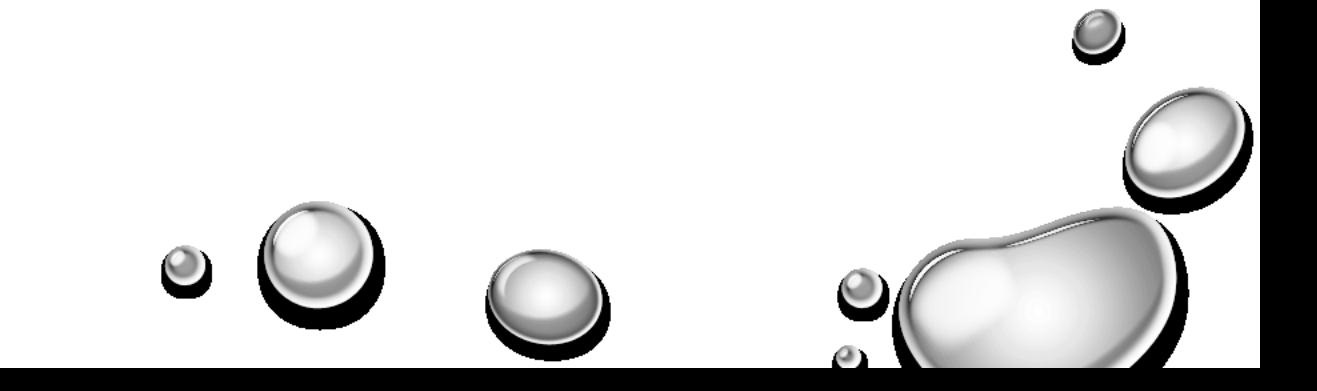

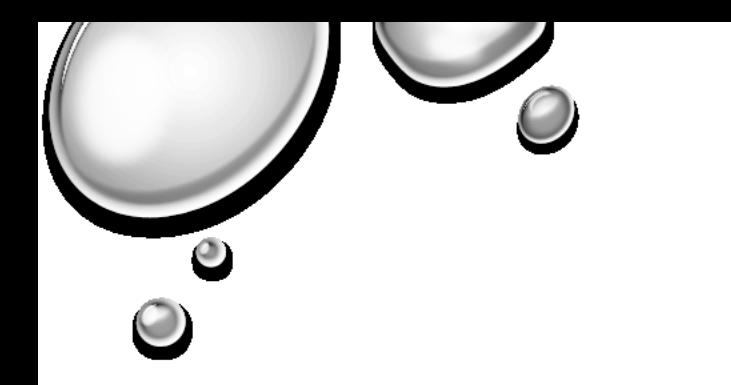

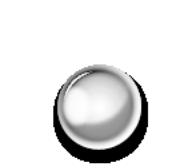

## SW:

- WINDOWS LIVE MOVIE MAKER, VIRTUALDUB, WAX
- AVIDEMUX, VIDEOSPIN, FREESTUDIO, VIDEOSPIN
- VIDEOEDIT, ASHAMPOO, FREEVIDEOTRIM
- AV DVD PLAYER MORHPER
- POKÚSTE SA NÁJSŤ SW, KTORÝ VYEXPORTUJE VIDEO BEZ RUŠIVÉHO WATERMARKU

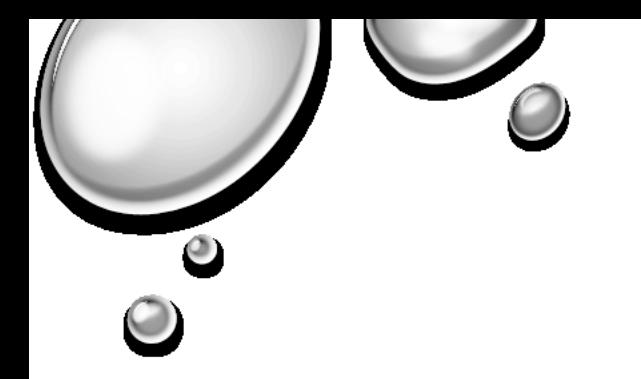

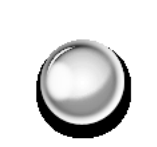

## ALTERNATÍVA:

- PREZENTÁCIA POČAS PREDNÁŠKY (CCA 15 MIN.)
- **TÉMA:** RECENZIA/REPORT VÝSTAVY/FESTIVALU ČI INÉHO PODUJATIA, TEMATICKY SPADAJÚCEHO DO OBLASTI NOVÝCH MÉDIÍ
- POUŽITE PPT, ALEBO PREZI, OBRÁZKY ČI UKÁŽKY VIDEÍ...
- NA KAŽDOM SEMINÁRI MÔŽU TAKTO VYSTÚPIŤ MAX 2 **ŠTUDENTI**

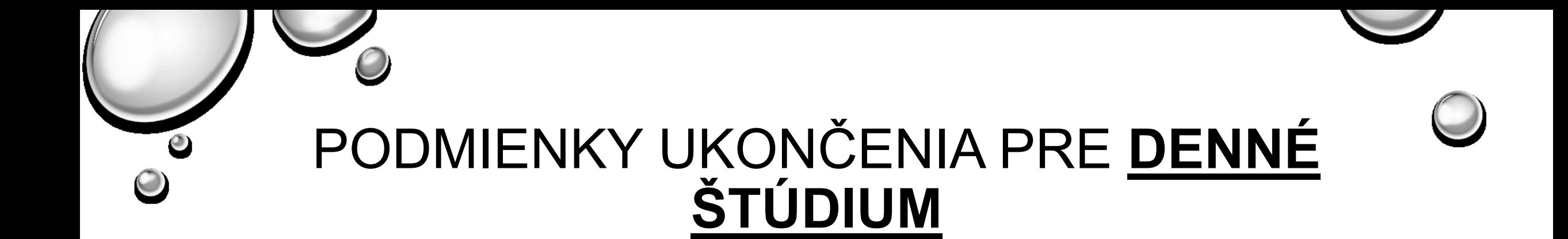

- PREDMET JE DEFINOVANÝ AKO POVINNÝ PREDMET.
- ÚČASŤ NA ŇOM JE POVINNÁ (AKO JE UVEDENÉ V ŠTUDIJNOM PORIADKU)
- (PREZENČKA)
- AKCEPTUJEM 1 ABSENCIU ZA SEMESTER